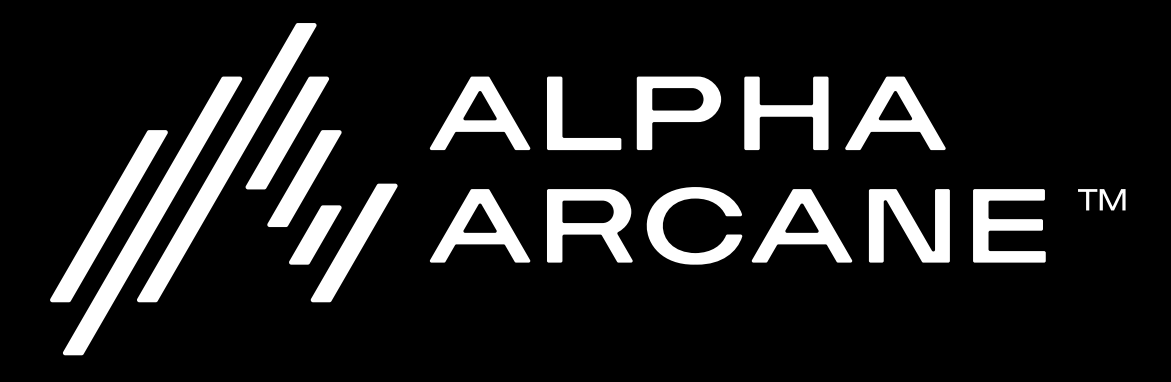

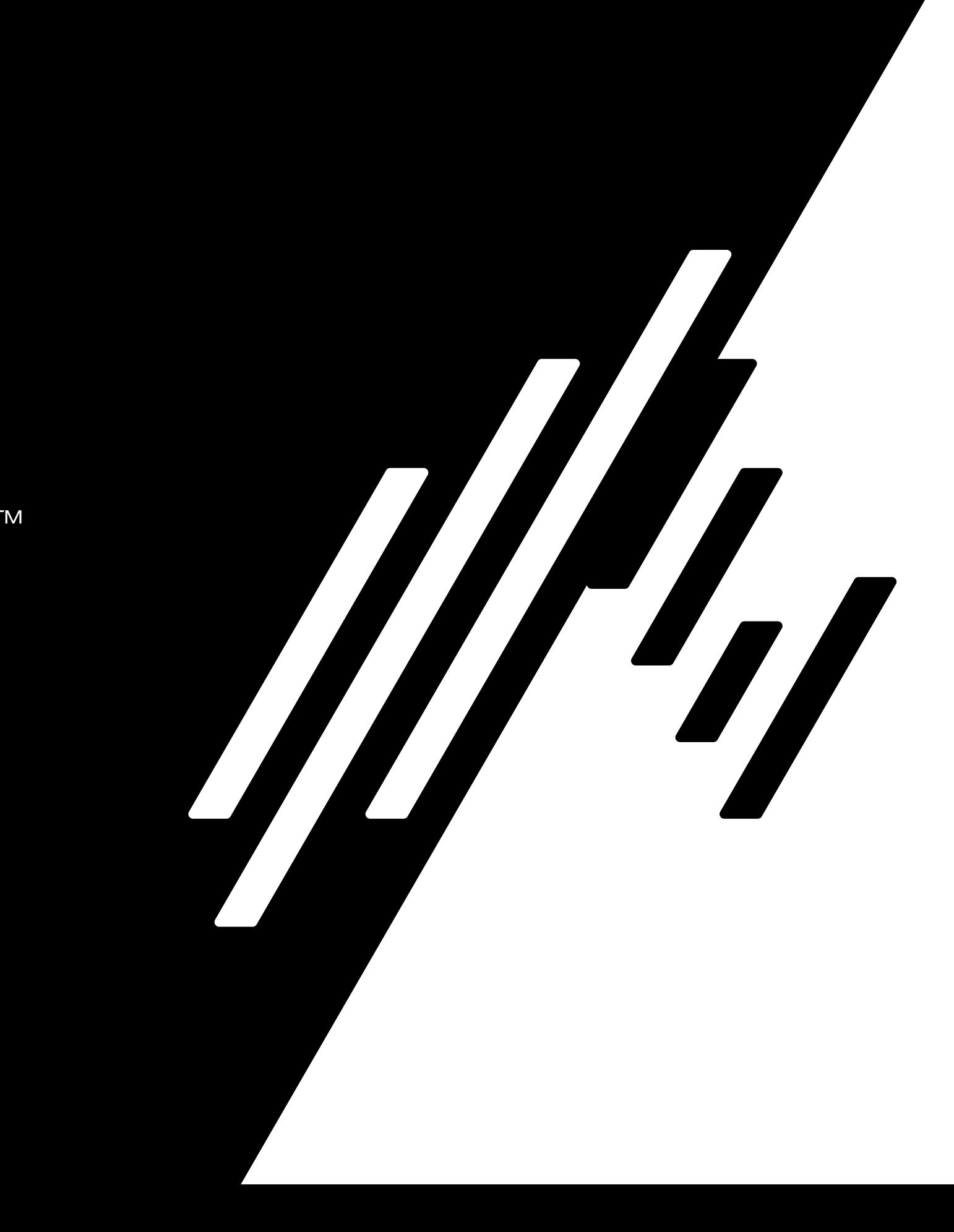

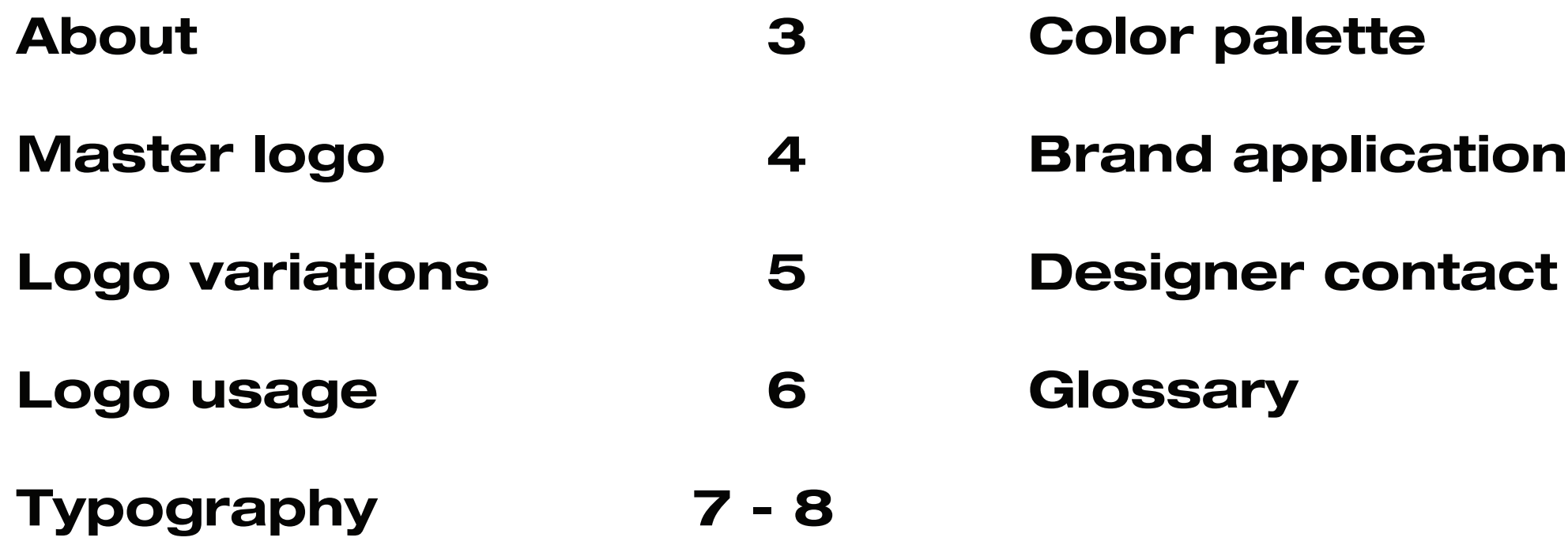

### **Contents** Brand guidelines

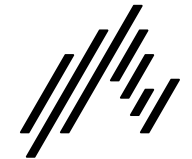

# Alpha Arcane

Alpha Arcane is a start-up firm that focuses on making investments in digital assets, blockchain companies, and decentralized ecosystems. We make strategic investments through a variety of structures, including venture capital/private equity.

### About Brand guidelines

Alpha Arcane's cornerstone is existing relationships with industry leaders and firms who have extensive knowledge, expertise, and exposure to the entire digital asset ecosystem.

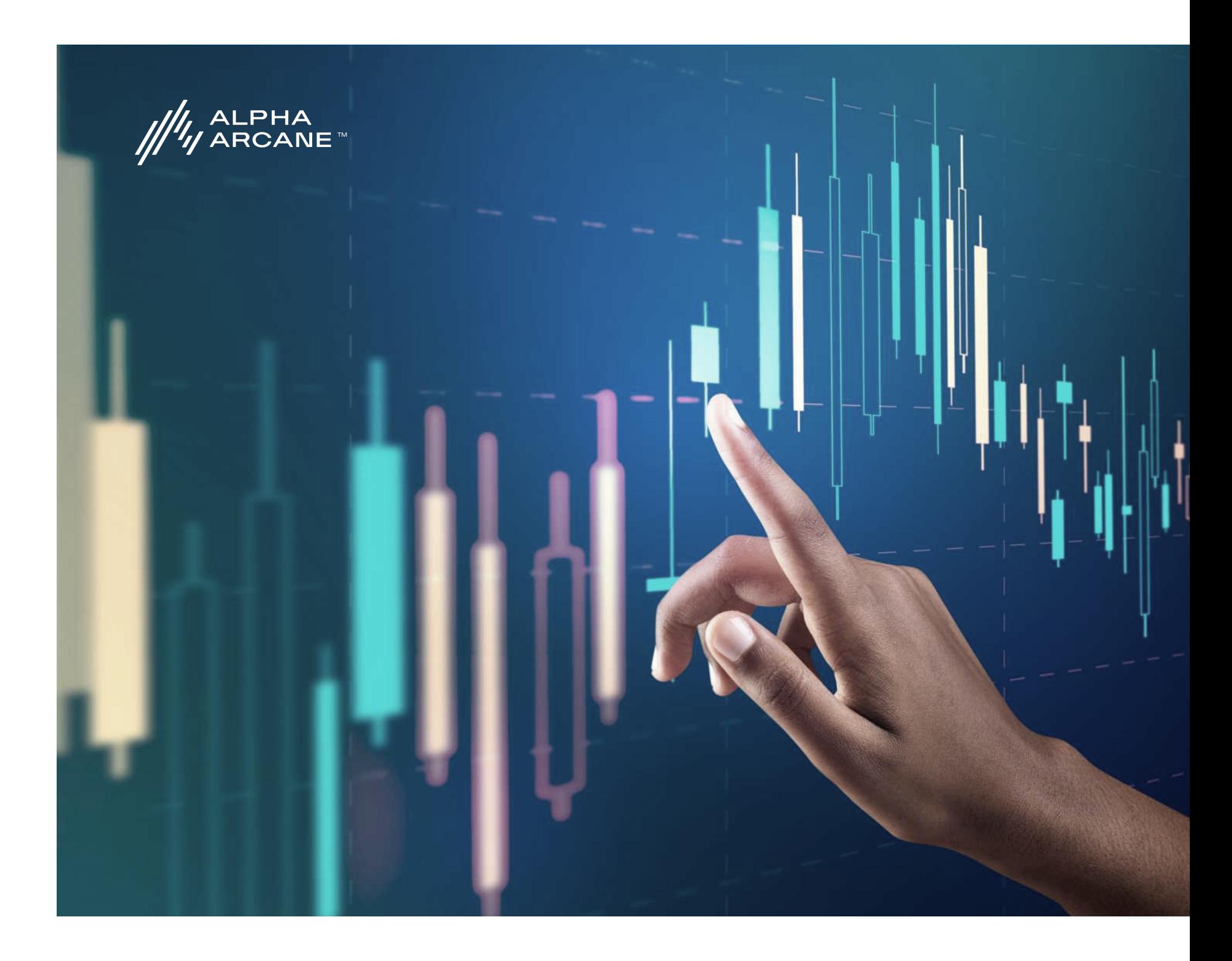

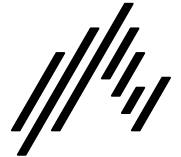

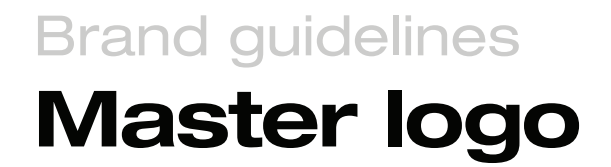

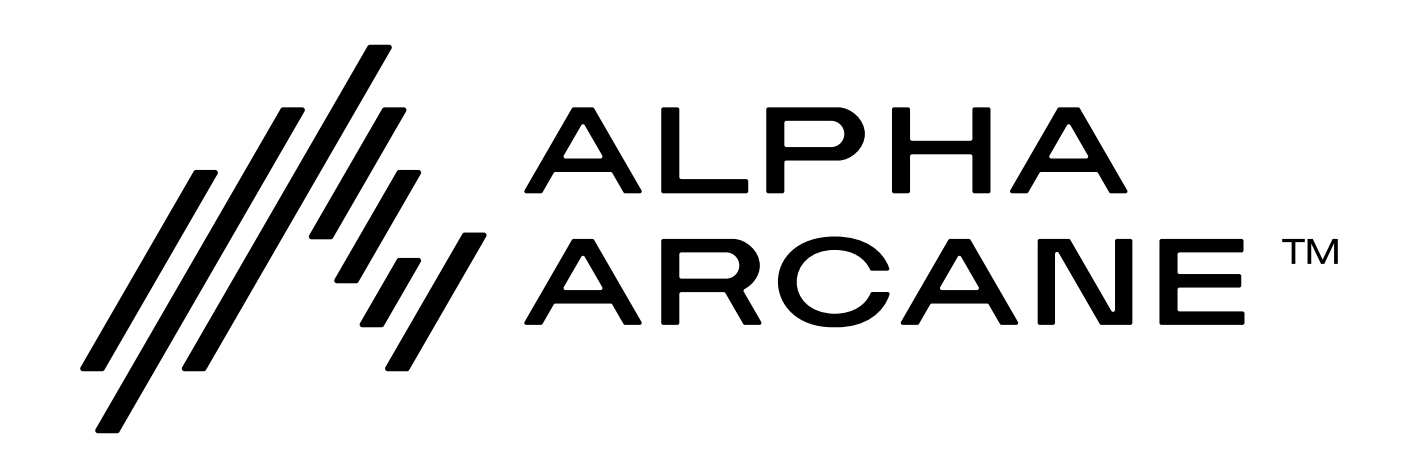

### Logo variations

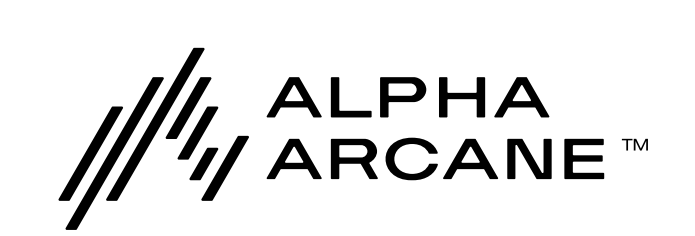

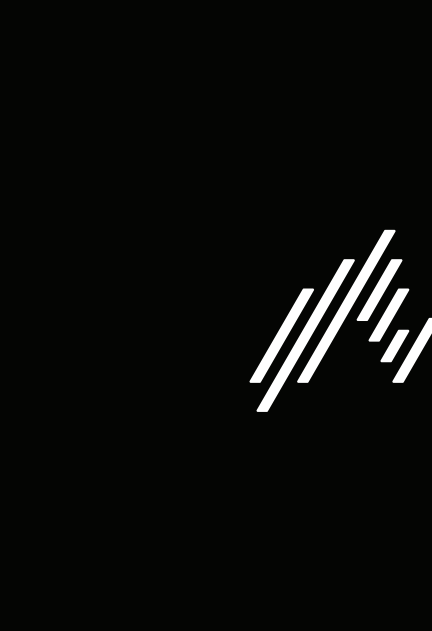

All black version All white version

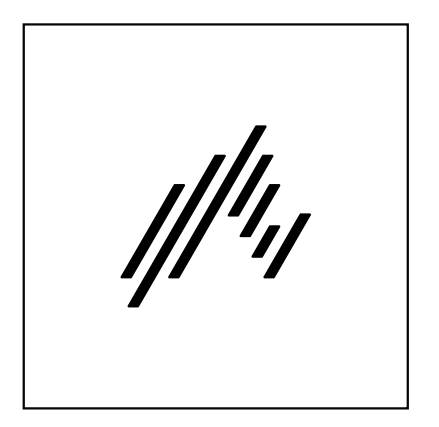

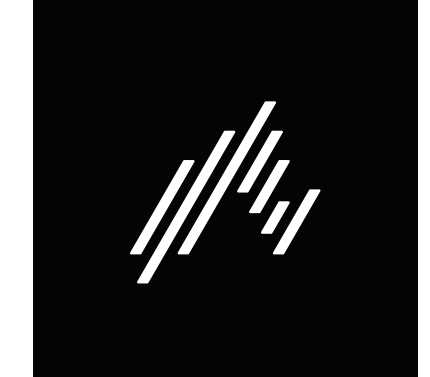

# ALPHA<br>⁄ ARCANE™

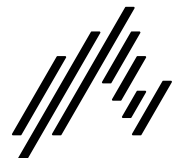

Brand guidelines

### Logo usage

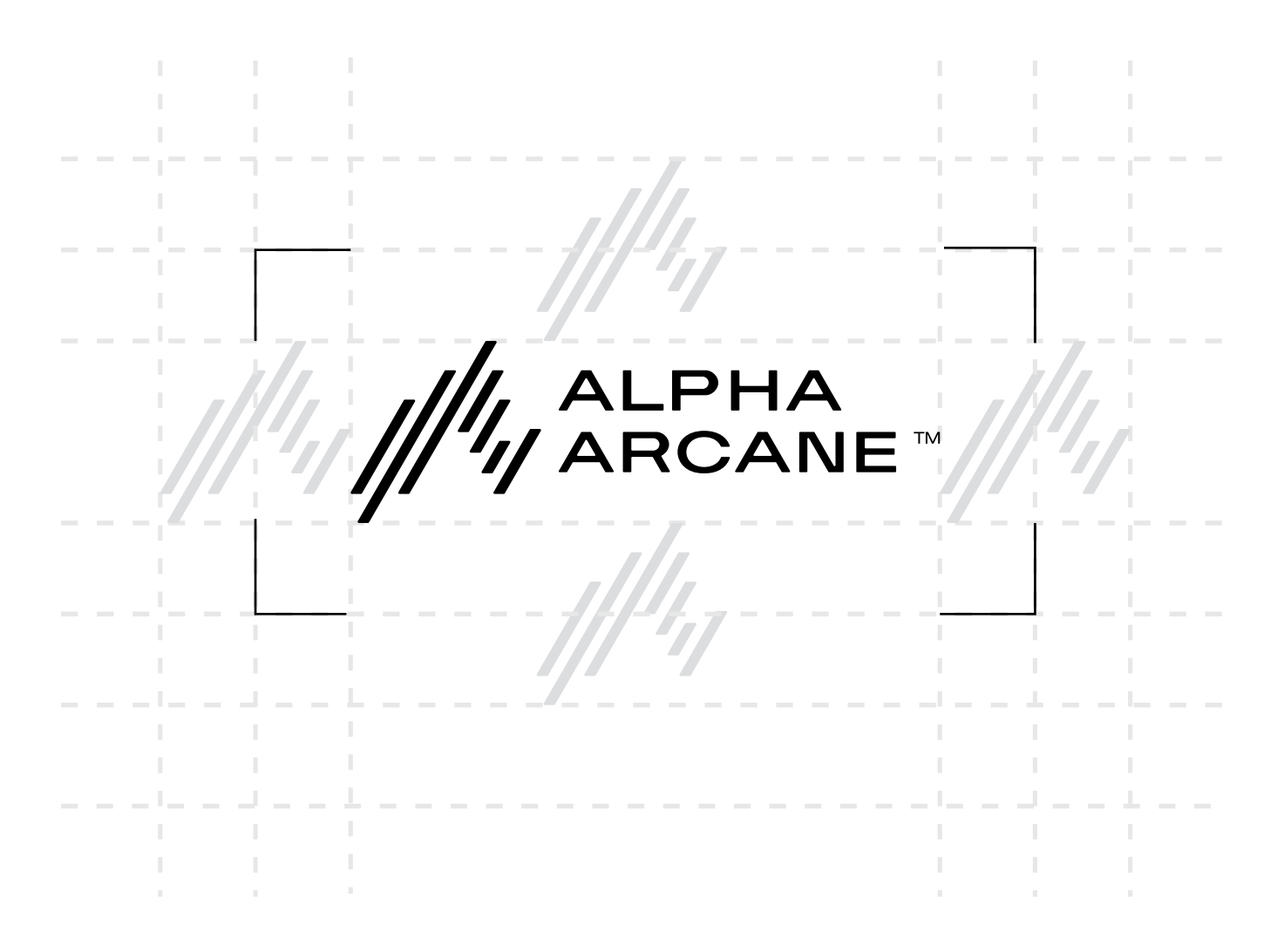

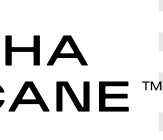

# ALPHA<br>ARCANE™

### Brand guidelines

Always allow a minimum space around the logo.

### Exclusion zones

The logo minimum width is 165px or 44mm.

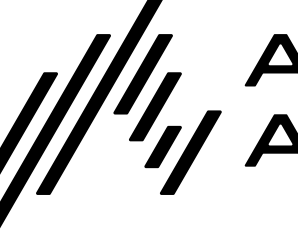

### Minimum width

### Maximum width

There is no maximum size defined for this logo.

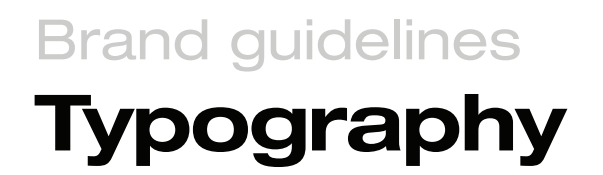

7

# Helvetica Neue Extended

Paragraph font

ABCDEFGHIJKLMNOPQRSTUVW

Regular

Semiotics aesthetic freegan pour-over jianbing. Artisan blog retro neutra.

**Italic** 

*Semiotics aesthetic freegan pour-over jianbing. Artisan blog retro neutra.*

Bold

Semiotics aesthetic freegan pour-over jianbing. Artisan blog retro neutra.

abcdefghijklmnopqrstuvw

1234567890!@#\$%^&\*()\_+=":?><

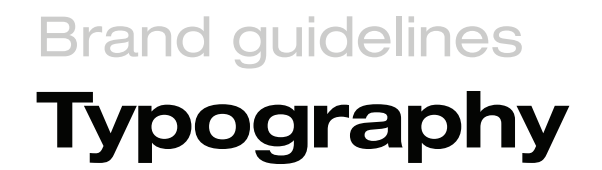

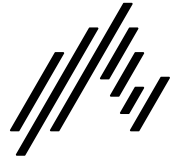

## Montserrat

Headline font

Regular

Semiotics aesthetic freegan pour-over jianbing. Artisan blog retro neutra.

Bold

ABCDEFGHIJKLMNOPQRSTUVW abcdefghijklmnopqrstuvw 1234567890!@#\$%^&\*()\_+=":?><

> **Semiotics aesthetic freegan pour-over jianbing. Artisan blog retro neutra.**

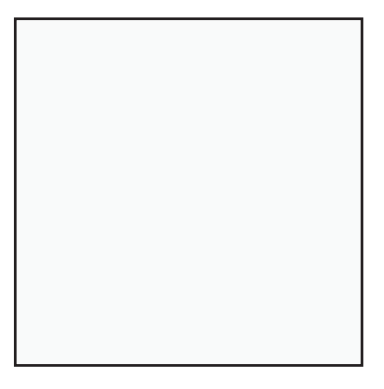

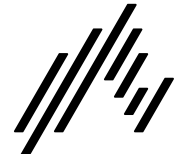

**Color** 

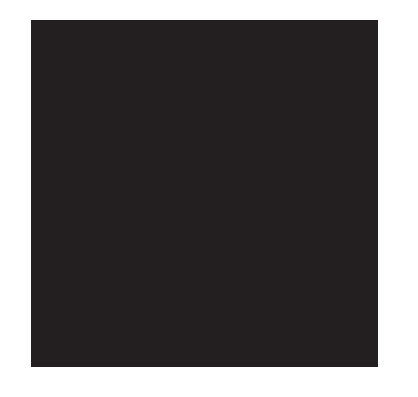

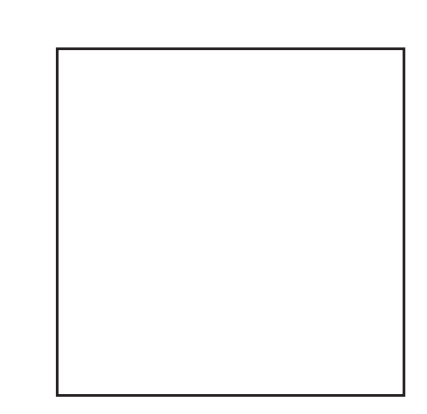

**HEX 000000** R0 G0 B0 C30 M30 Y30 K100

HEX FFFFFF R255 G255 B255 C0 M0 Y0 K0

### Primary Secondary Secondary

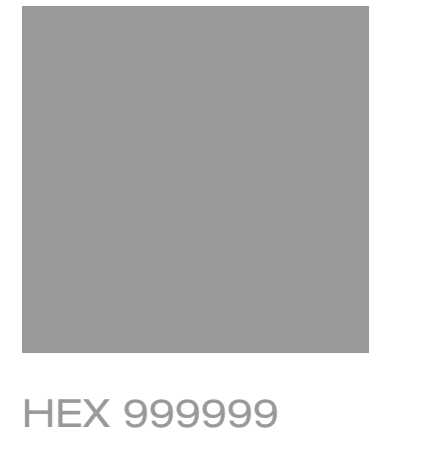

R153 G153 B153 C43 M35 Y35 K1 HEX D2D2D2 R210 G210 B210 C17 M13 Y13 K0 HEX F8F8F8 R248 G248 B248 C2 M1 Y1 K0

### Brand application Brand guidelines

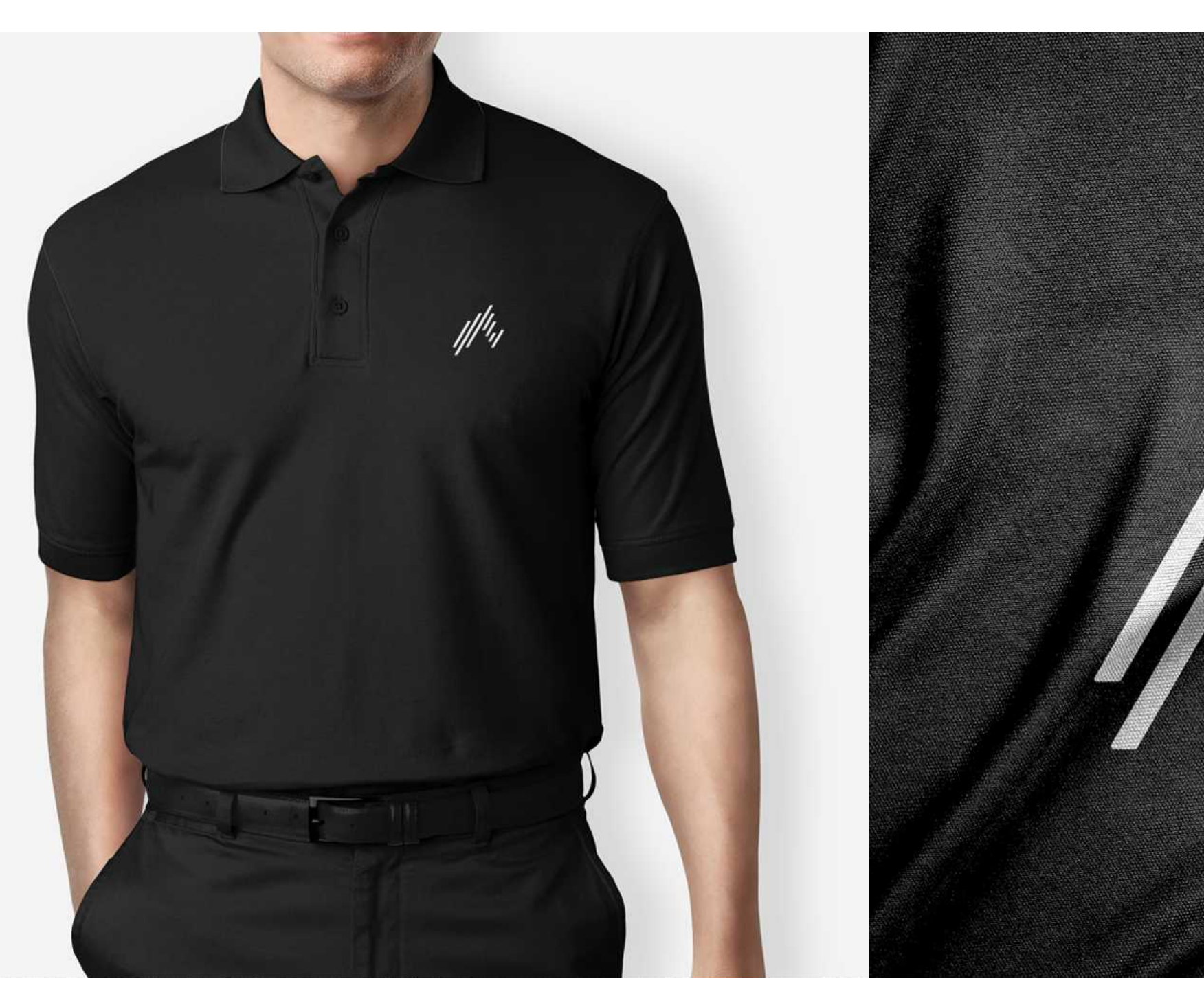

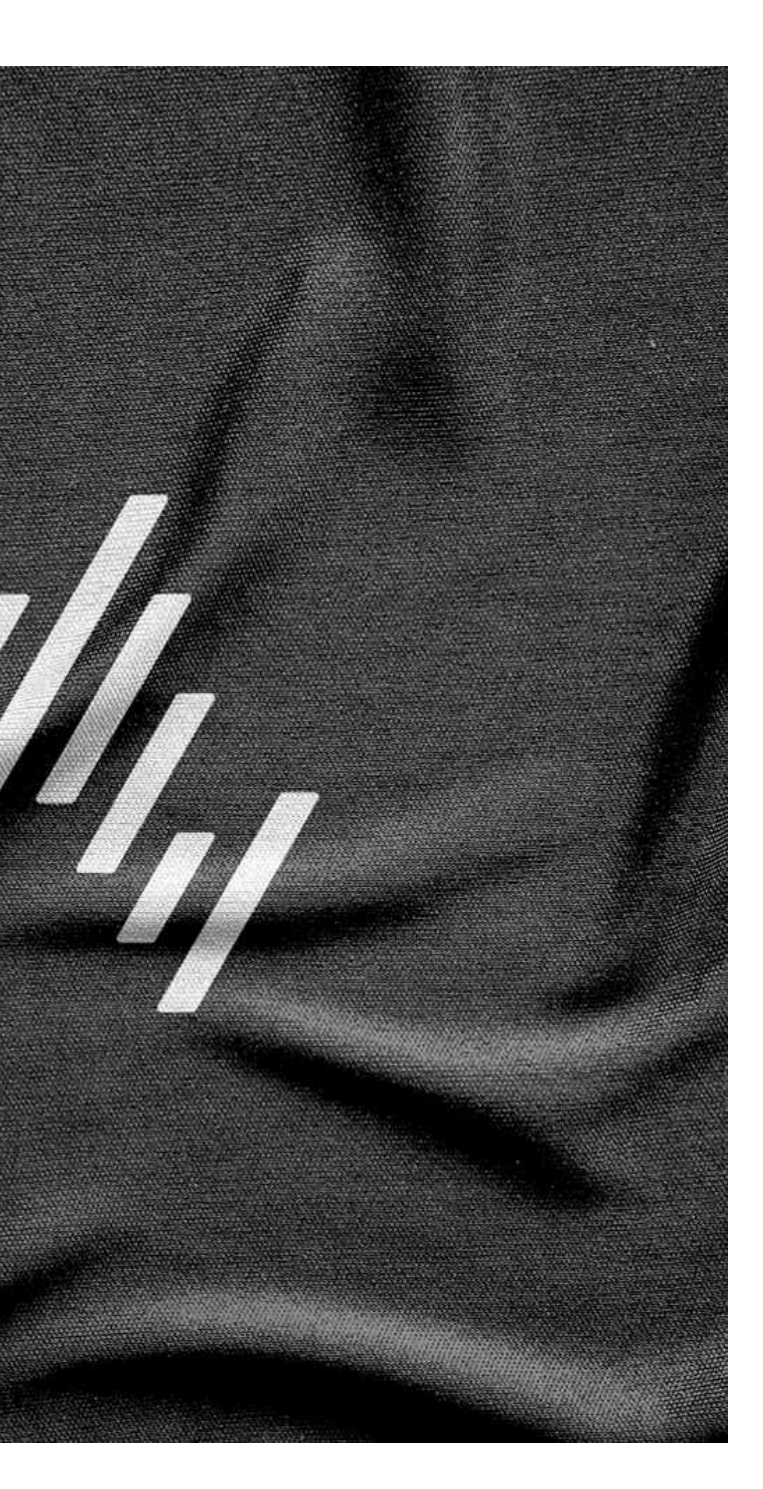

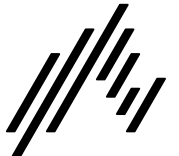

### Brand application Brand guidelines

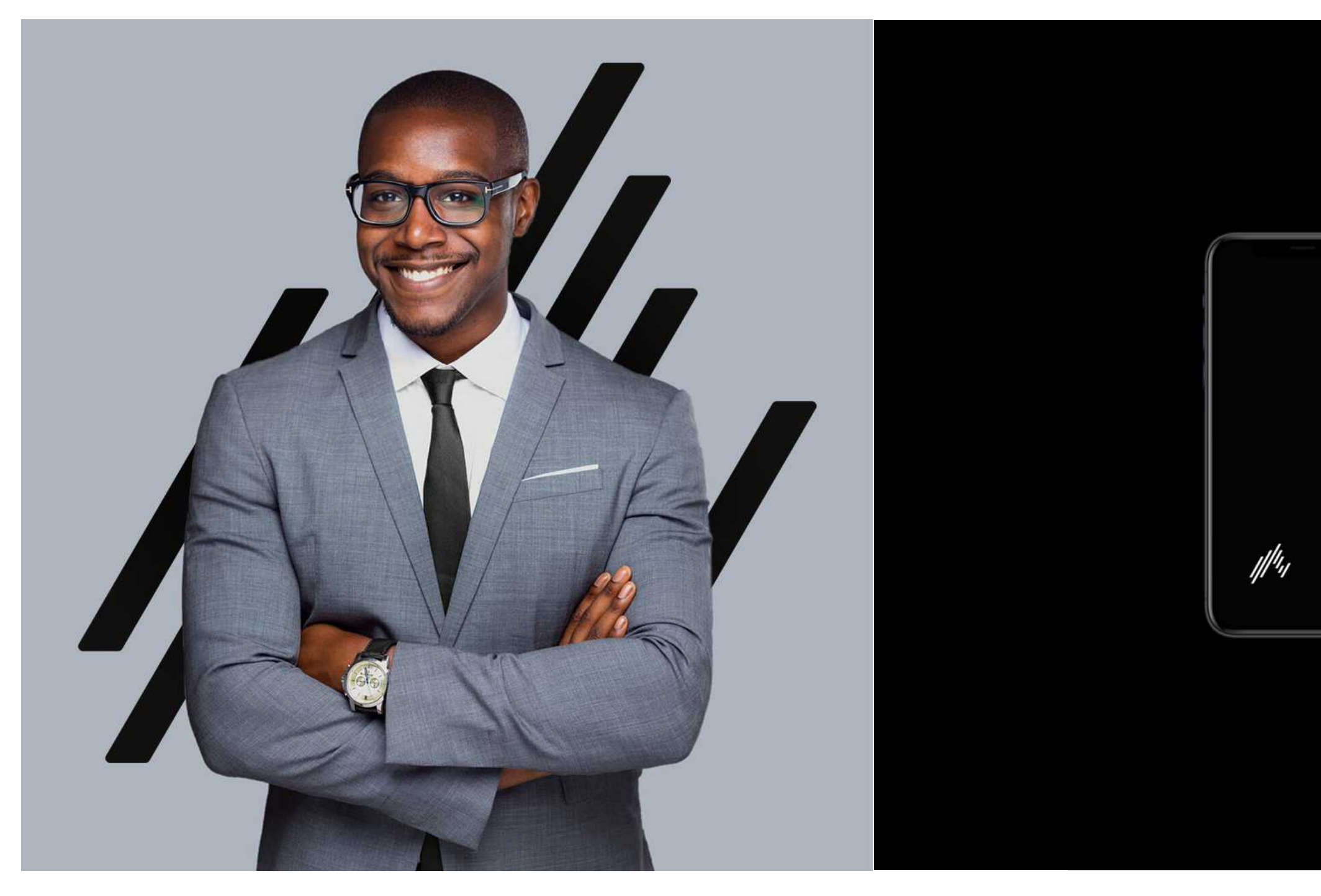

# $\mathbb{R}\mathbb{G}\mathbb{A}$  NE  $^{\mathsf{m}}$  $H \mathbb{A} \mathbb{A}$  $\overline{\mathbf{a}}$ ◁

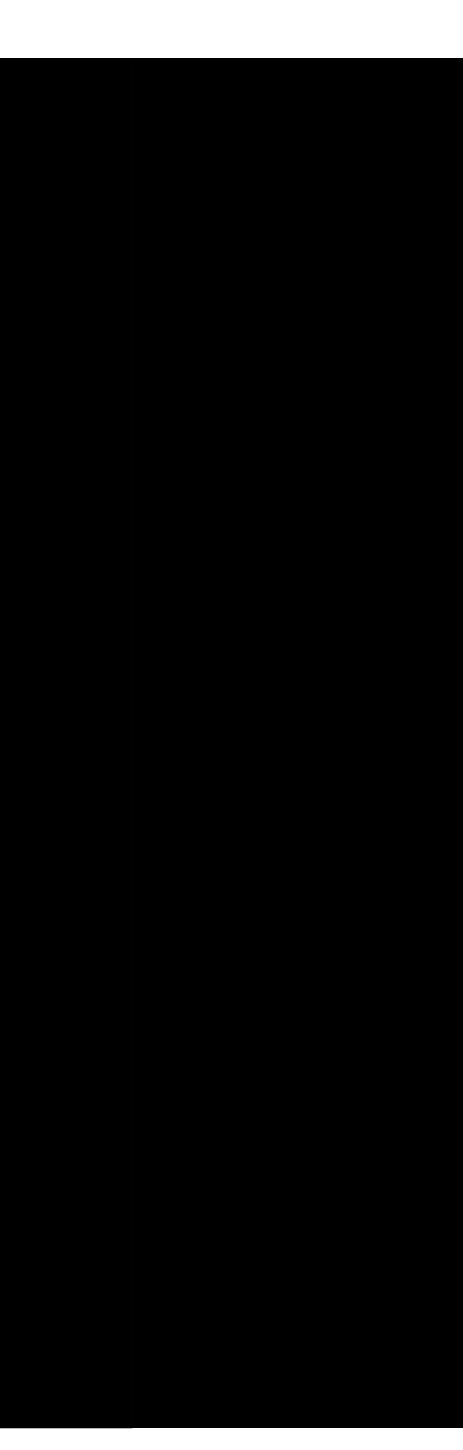

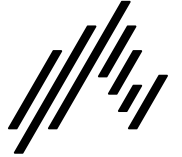

### Brand application Brand guidelines

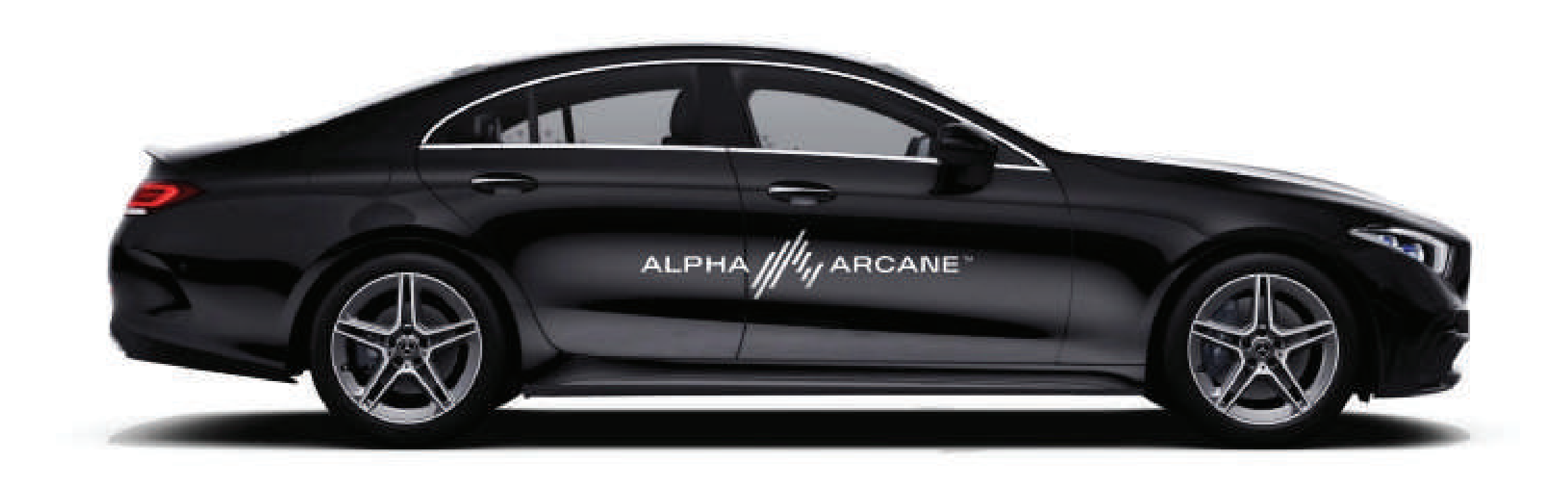

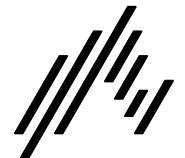

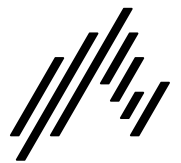

### **Glossary**

### RGB

(Red, Green, Blue) color mode is for anything that is computer-based design. This includes websites, apps, banner ad and any other design created for electronic use.

### CMYK

(Cyan, Magenta, Yellow, Black) color mode is used for print design. This includes logos, business cards, stationary, illustration, packaging and any other designs used for print.

### Vector

Vector images are made up of points, lines, and curves that can be infinitely scaled without any loss in image quality.

### Raster

Raster images are made up of a set grid of dots called pixels, where each pixel is assigned a color value. Unlike a vector image, raster images are resolution dependent. When you change the size of a raster image, you shrink or stretch the pixels themselves, which can result in a significant loss of clarity and produce very blurry images.

### Lossless

Lossless image formats capture all of the data of your original file. Nothing from the original file, photo, or piece of art is lost—hence the term "lossless." The file may still be compressed, but all lossless formats will be able to reconstruct your image to its original state.

### Lossy

Lossy image formats approximate what your original image looks like. For example, a lossy image might reduce the amount of colors in your image or analyze the image for any unnecessary data. These clever technical tricks will typically reduce the file size, though they may reduce the quality of your image.

### **Glossary** Brand

### JPEG/JPG

JPEG is a lossy raster format that stands for Joint Photographic Experts Group, the technical team that developed it. This is one of the most widely used formats online, typically for photos, email graphics and large web images like banner ads. JPEG images have a sliding scale of compression that decreases file size tremendously, but increases artifacts or pixelation the more the image is compressed.

### EPS

IG is a lossless raster format that stands for rtable Network Graphics. Think of PNGs as the xt-generation GIF. This format has built-in the parency, but can also display higher color. pths, which translates into millions of colors. PNGs are a web standard and are quickly becoming one of the most common image formats used online.

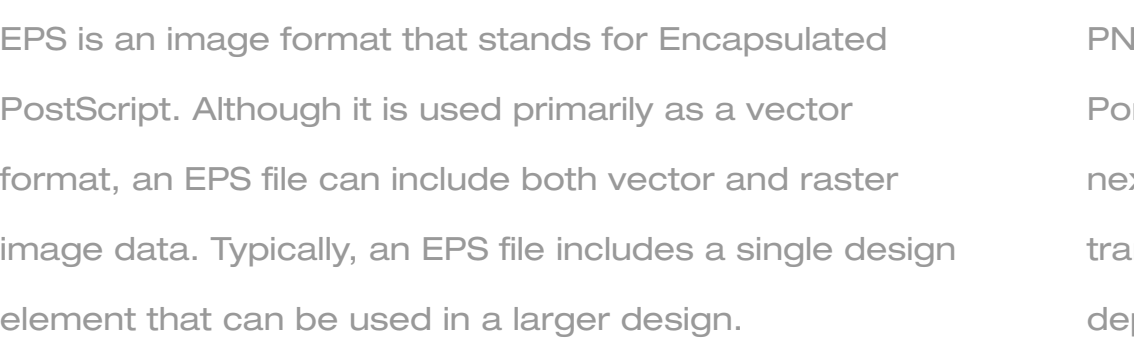

### PNG

### AI

AI is a proprietary vector image format that stands for Adobe Illustrator. The format is based on both the EPS and PDF standards developed by Adobe. Like those formats, AI files are primarily a vector-based format, though they can also include embedded or linked raster images. AI files can be exported to both PDF and EPS files (for easy reviewing and printing), and also JPEG, PNG, GIF, TIFF and PSD (for web use and further editing).

PDF

PDF stands for Portable Document Format and is an image format used to display documents and graphics correctly, no matter the device, application, operating system or web browser. At its core, PDF files have a powerful vector graphics foundation, but can also display everything from raster graphics to form fields to spreadsheets. Because it is a near universal standard, PDF files are often the file format requested by printers to send a final design into production. Both Adobe Photoshop and Illustrator can export straight to PDF, making it easy to start your design and get it ready for printing.

### Lossy

TIFF is a lossless raster format that stands for Tagged Image File Format. Because of its extremely high quality, the format is primarily used in photography and desktop publishing. You'll likely encounter TIFF files when you scan a document or take a photo with a professional digital camera. Do note that TIFF files can also be used as a "container" for JPEG images. These files will be much smaller than traditional TIFF files, which are typically very large.

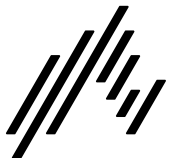

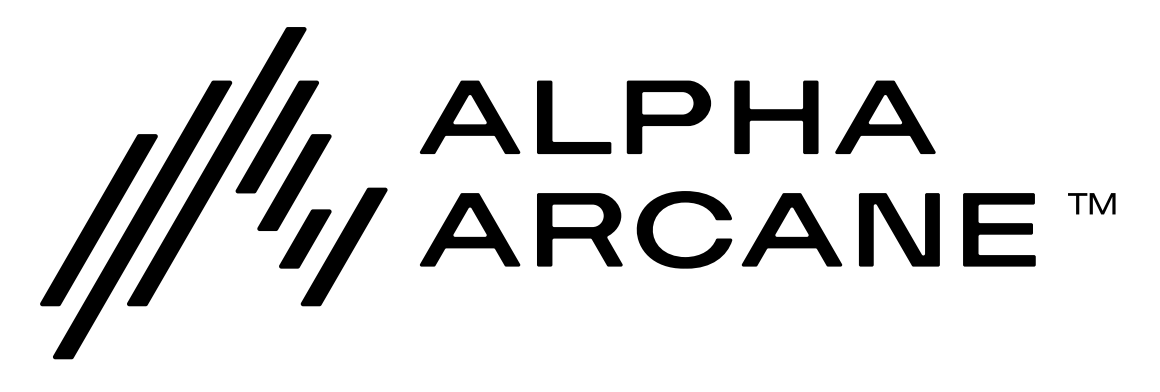

Thank you.

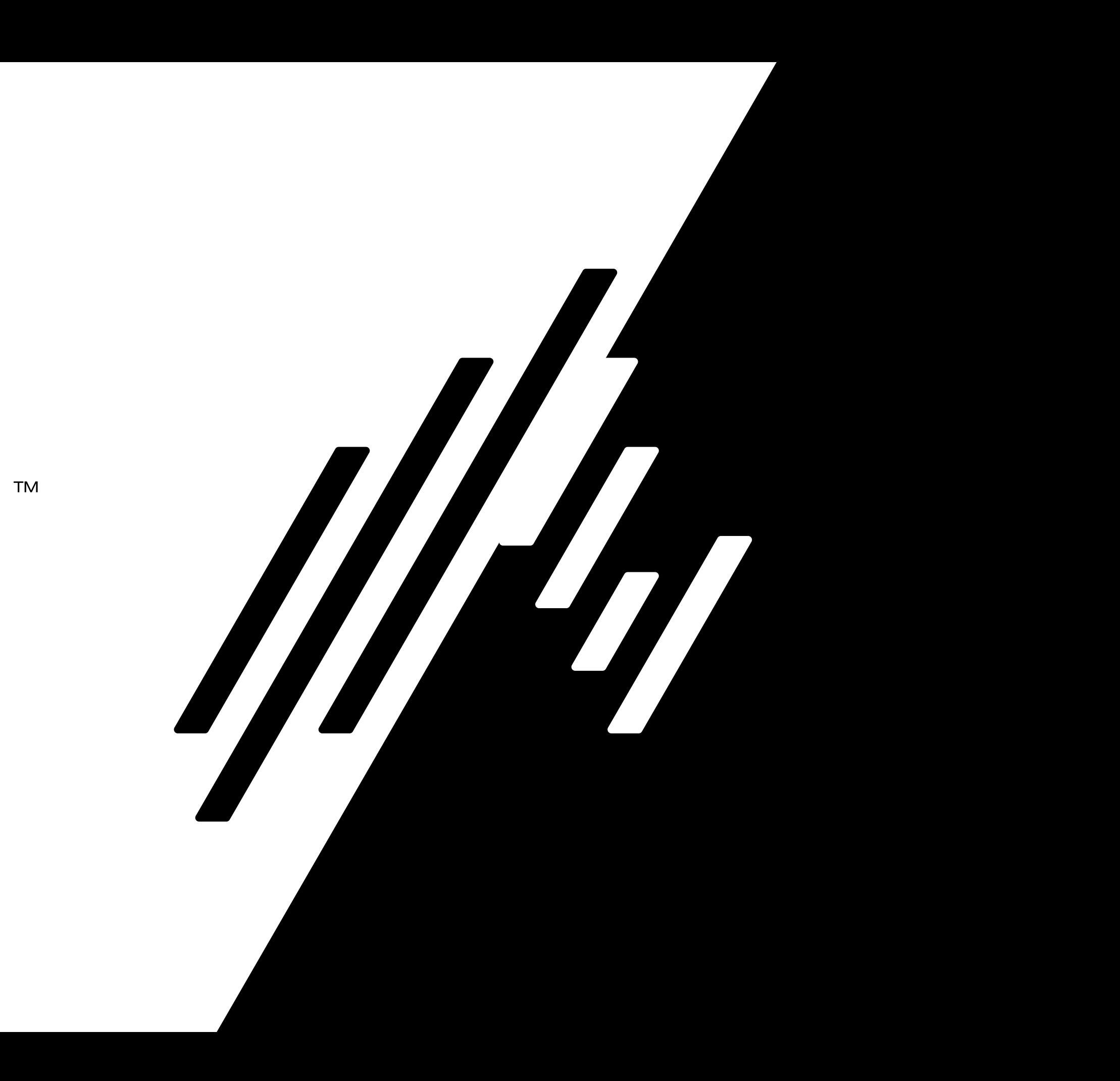